# **AKTUÁLNĚ**

#### **8 Kreativní odrazy**

Spousta motivů, které na první pohled vypadají fádně, získá odrazem ve skle nebo na vodní hladině úplně jiný rozměr.

#### 12 **Působivé siluety**

Rozšiřte si své fotografické dovednosti a naučte se tvořit kontrastní siluety.

#### 22 **Wildlife Photographer of the Year**

Tuto prestižní soutěž vyhlašuje britské Přírodovědné muzeum ve spolupráci s magazínem BBC Wildlife - kdo jsou vítězové?

#### 26 **Postižené Czech Press Photo**

Česká obdoba World Press Phota se potýká s kolísavou kvalitou - povede se jí najít cestu z pasti?

#### 32 **Edward Steichen**

Proč nám Steichenův portrét připadá něčím hlubší než současné fotografie celebrit?

### **TÉMA**

#### 36 **Začátky - volba správného expozičního režimu**

Kdy zvolit prioritu clony, kdy prioritu času a kdy přejít na plně manuální režim?

#### 38 **Jak nastavit správnou expozici**

Naučte se pracovat s nastavením a korekcí expozice a můžete dát sbohem nepovedeným fotografiím.

#### 41 **Tajemství měření expozice**

Záleží vám na správné expozici? Pak je dobré vědět, jakým způsobem ji fotoaparát měří.

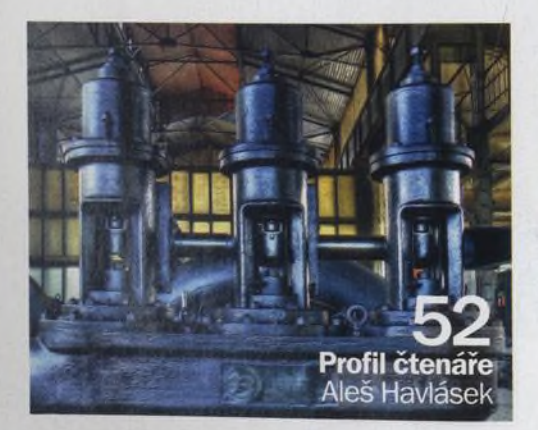

*magazín*

Listopad

**číslo 6 6** [www.digifotomag.cz](http://www.digifotomag.cz)

42 **Naučte se předvídat problémy**

Nenechávejte stanovení expozičních hodnot vždy jen na fotoaparátu. Ani moderní zrcadlovky si v obtížných situacích nemusí vědět rady.

#### 44 **Systematický přístup к fotografování**

Vysvětlili jsme si, jak se při fotografování pracuje s expozičními hodnotami. Teď je nutné využít nabyté znalosti v praxi.

### 46 **Analyzujte své snímky**

Důležitým krokem к fotografickému zlepšení je naučit se na své snímky hledět kritickým okem.

# **TECHNIKY**

#### 60 **Jak vytvořit podzimní zátiší**

Listopadové počasí nebývá pro fotografování úplně ideální. I v teple domova ale můžou vzniknout působivé podzimní snímky.

#### CD **Jak dodat krajině podzimní barvy**

Víte, jak snadno změnit letní fotografie v nádherné podzimní záběry s bohatou paletou teplých barev?

#### CD **Jak vylepšit podzimní portréty**

Podzimní barvy se hodí nejen ke krajinám, ale i к portrétům. Předvedeme vám, jak i tomuto žánru dodat výjimečnou atmosféru tohoto ročního období.

#### CD **Vyzkoušejte Ortonův efekt**

Ukážeme vám, jak napodobit Ortonův efekt a vytvářet stylizované černobílé fotografie.

#### CD **Jak selektivně zvýraznit barvy**

Naučíme vás, jak pomocí selektivního zvýraznění barev dodáte starým fotografiím stylový vzhled.

# **ROZHOVOR**

#### **68 Brutus Östling**

Švédský fotograf Brutus Östling se fotografování ptáků věnuje relativně krátkou dobu, přesto už si ve svém oboru získal skvělé renomé.

# **VÝBAVA**

- 76 **Photokina**
- 80 **Canon EOS 50D**
- **Sigma 50 mm f1,4 EX DG HSM**
- **86 Panasonic Lumix DMC-LX3**
- **88 Casio Exlim Pro EX-FH20**
- 90 **Tiskárny 10** *\** **15**
- 96 **Photoshop Elements 7**

Působivé siluetv Naučte se fotografovat siluety

**60**<br>Podzimní zátiší

I v teple vašeho domova mohou vzniknout zdařilé podzimní snímky

Canon

**Tiskárny 10 x 15** Otestovali jsme fototiskárny pro tisk 10 x 15 cm

^480 **Canoa EOS SOD**

**505**<br>500

# Jaký je nejnovější Canon střední třídy?

Na CD

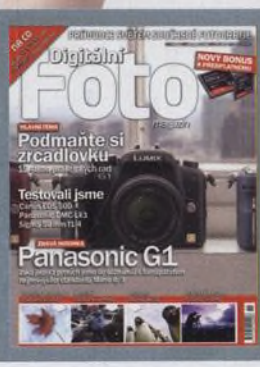

70 minut videotutorialů, 12 stran v PDF,

rámecky,<br>testovací snímky

#### Na webu

Clanky, které se nam uz nevesly do časopisu, najdete na našich webových Stánkách [www.digifotomag.cz.](http://www.digifotomag.cz)